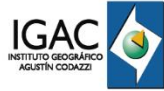

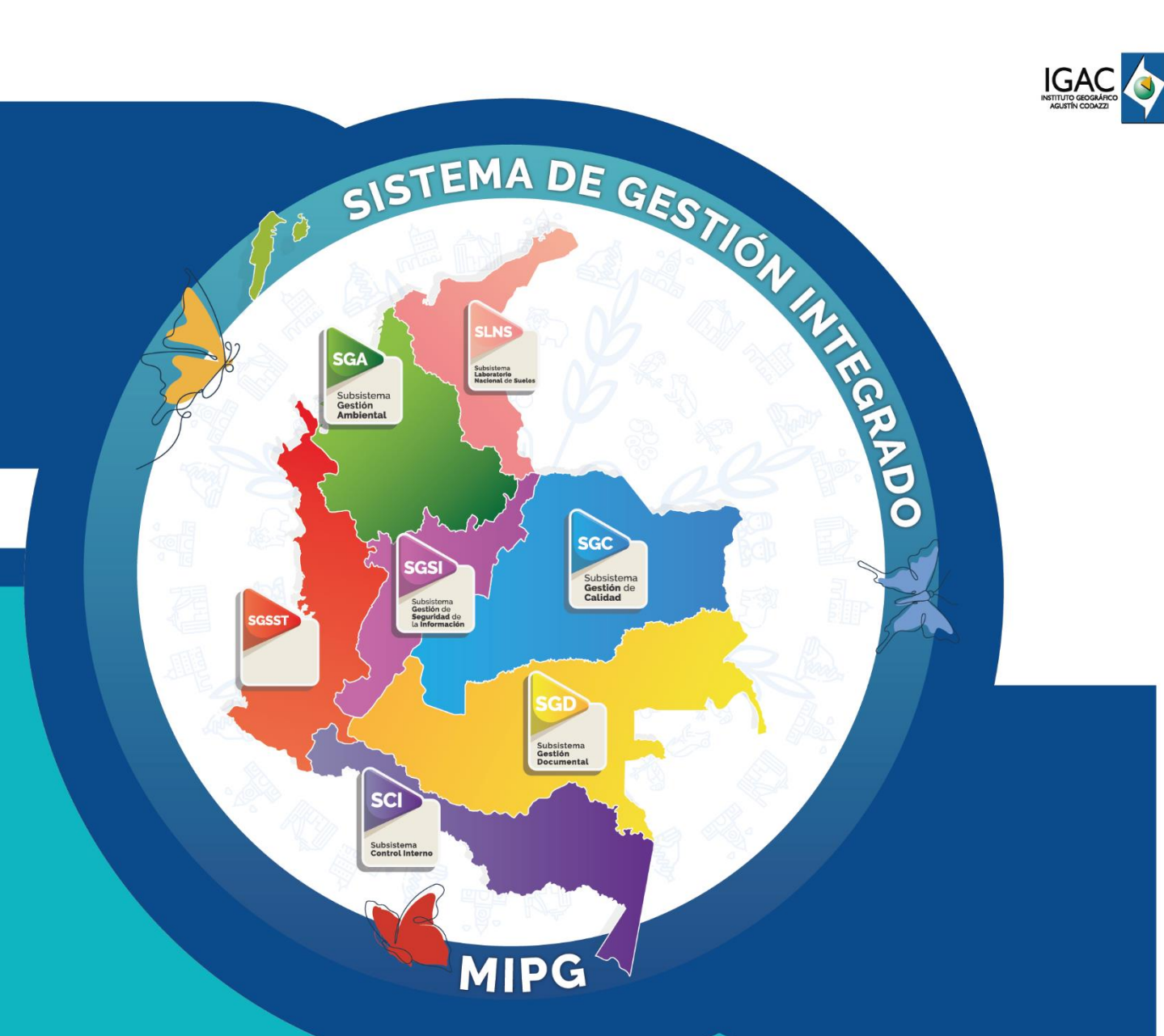

# Procedimiento

**Formulación, Programación, Actualización y Seguimiento del Presupuesto General de la Entidad**

**Código PC-EST-02 Versión 2 Vigente desde 26/04/2023**

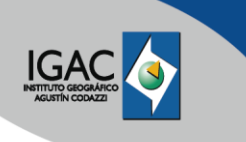

## **1. OBJETIVO**

Establecer los pasos a seguir para la formulación, programación presupuestal, actualización y seguimiento del presupuesto general del Instituto Geográfico Agustín Codazzi- IGAC-, con el fin de garantizar su ejecución.

#### **2. ALCANCE**

Aplica para todos los procesos y subprocesos que intervienen en la formulación, programación, actualización y seguimiento del presupuesto de inversión, funcionamiento y regalías de la Entidad.

Inicia con la identificación de las metas de Plan Nacional de Desarrollo en las cuales participa la Entidad, continúa con la actualización de los proyectos de inversión y la formulación del anteproyecto de presupuesto de inversión y funcionamiento y termina con el cierre de los proyectos de inversión.

#### **3. DEFINICIONES**

- **Análisis de Problemas**: Proceso de entendimiento de las causas y consecuencias del problema observado. Este hecho conduce a un mejor planteamiento de los objetivos.
- **Banco Nacional de Programas y Proyectos - BPIN:** Instrumento para la planeación que registra los programas y proyectos de inversión pública viables, previamente evaluados social, técnica, ambiental y económicamente, susceptibles de financiarse con recursos del Presupuesto General de la Nación-PGN.
- **Certificado de Disponibilidad Presupuestal – CDP**: Documento expedido por el jefe de presupuesto o quien haga sus veces con el cual se garantiza la existencia de apropiación presupuestal disponible y libre de afectación para la asunción de compromisos. Este documento afecta preliminarmente el presupuesto mientras se perfecciona el compromiso y se efectúa el correspondiente registro presupuestal.
- **Clasificación de la Inversión Pública**: Es una manera de agrupar, componer y presentar el gasto con el fin de facilitar el análisis y la toma de decisiones en los diferentes niveles de Gobierno (nacional y territorial) independiente de la fuente de financiación, con el fin de establecer la relación directa entre el gasto y los bienes y servicios entregados al Estado y a la ciudadanía.
- **Control de Formulación**: Consiste en la verificación del cumplimiento de los requisitos para la Formulación de los proyectos de inversión. El cumplimiento de los requisitos para la formulación de los proyectos de inversión pública será responsabilidad de la Oficina Asesora de Planeación.
- **Control de Viabilidad**: Viabilización de los proyectos de inversión. Surtida la verificación del cumplimiento de requisitos para la formulación del proyecto de inversión, éste continuará para análisis de la Oficina de Planeación o quien haga sus veces en la respectiva entidad cabeza sectorial, o de la instancia designada para el efecto en aquellas entidades que no hagan parte de la rama ejecutiva del poder público.
- **Control Posterior a la Viabilidad de los Proyectos de Inversión**: Una vez emitido el concepto de viabilidad, la entidad remitirá el proyecto de inversión al Departamento Nacional de Planeación con el fin de que se realice el control posterior a la viabilidad del proyecto y se proceda al registro de éste.
- **Cronograma de Flujos:** Programación de los pagos y/o desembolsos para la ejecución presupuestal de los recursos de regalías asignados del proyecto.
- **DANE**: Departamento Administrativo Nacional de Estadística
- **DNP**: Departamento Nacional de Planeación
- **Eficiencia del proyecto:** Se mide a través de indicadores de acuerdo con el estado del proyecto, en función del cumplimiento del alcance, tiempo y costo del proyecto aprobado. Para proyectos sin contratar, la eficiencia se determina de acuerdo con el tiempo transcurrido desde la aprobación sin la suscripción del primer contrato; para proyectos en ejecución, según el cumplimiento del tiempo, costo y alcance acorde con la programación de actividades definida por la entidad ejecutora del proyecto; y para proyectos terminados, acorde al valor, tiempo programado y la entrega de los productos definidos en la formulación.

- **Entidad ejecutara:** Corresponde a aquellas entidades de naturaleza pública, esquemas asociativos territoriales, las señaladas en el parágrafo primero del artículo 84 y el parágrafo primero del artículo 98 de la Ley 2056 de 2020 designadas para la ejecución de proyectos de inversión financiados con recursos del SGR por las instancias competentes para su aprobación, así como los ejecutores de que trata el artículo 54 de la Ley 2056 de 2020**.**
- **Exclusión de la Medición del IGPR:** Solicitud que se presenta ante la Dirección de Seguimiento monitoreo y control solicitando la exclusión de la medición del IGPR de manera trimestral por causas externas y no atribuibles a la entidad en los términos en los que lo determina el SSEC del DNP.
- **FICHA EBI**: Se define como la Ficha de Estadística Básica de Inversión Distrital. La ficha EBI-D resume la información que contiene el documento de formulación del proyecto de inversión y sirve para que la Administración Distrital y la ciudadanía en general conozcan la información básica del proyecto de inversión que ejecutan las entidades distritales.
- **FCP**: Fondo Colombia en Paz
- **Gesproy:** Es la plataforma mediante la cual las Entidades ejecutoras reportan, la información correspondiente a la ejecución de proyectos financiados con recursos del SGR en las diferentes etapas desde la programación hasta el cierre de los proyectos.
- **IGPR:** Índice de Gestión de Proyectos de Regalías. Es una herramienta de gestión y control preventivo creada a partir del análisis de la información registrada por las entidades ejecutoras de recursos del Sistema General de Regalías (SGR) en el aplicativo GESPROY dispuesto para este fin. El IGPR mide el desempeño en la ejecución de los proyectos e incentiva los procesos de mejora continua, resalta y promueve buenas prácticas, impulsa el autocontrol y focaliza las labores del SSEC
- **Metodología de Marco Lógico**: Herramienta para facilitar el proceso de conceptualización, diseño, ejecución y evaluación de proyectos. Su énfasis está centrado en la orientación por objetivos, la orientación hacia grupos beneficiarios y el facilitar la participación y la comunicación entre las partes interesadas.
- **MGA -WEB**: Metodología general ajustada. Aplicación informática que sigue un orden lógico para el registro de la información más relevante resultado del proceso de formulación y estructuración de los proyectos de inversión pública.
- **MHCP:** Ministerio de Hacienda y Crédito Público
- **OAP**: Oficina Asesora de Planeación
- **ODS:** Objetivos de Desarrollo Sostenible
- **Obligación**: Se entiende por obligación exigible de pago el monto adeudado por el ente público como consecuencia del perfeccionamiento y cumplimiento total o parcial de los compromisos adquiridos por el recibo de bienes y/o servicios prestados pendientes de pago.
- **Pago**: Es la cancelación total o parcial de un compromiso legalmente constituido.
- **PIIP**: Plataforma Integrada de Inversión Pública herramienta tipo web, que permite articular los procesos del ciclo de inversión pública con los procesos del ciclo de los proyectos de inversión, independiente de su fuente de financiación, orientado a las entidades del orden nacional, territorial o actores que gestionan recursos públicos.
- **Plan Anual de Adquisiciones - PAA**: herramienta de planeación que permite a las Entidades Estatales indistintamente de su régimen de contratación, facilitar, identificar, registrar, programar y divulgar sus necesidades de bienes, obras y servicios; y al Estado a través de Colombia Compra Eficiente, diseñar estrategias de contratación basadas en agregación de la demanda que permitan incrementar la eficiencia del proceso de contratación. El PAA también permite a los proveedores potenciales conocer las compras que las diferentes Entidades Estatales planean realizar y que corresponden a temas de su interés.
- **Plan Estratégico Sectorial - PES**: Documento que establece los objetivos y metas del sector para el periodo de 4 años. Este documento, elaborado de acuerdo con los lineamientos del Gobierno Nacional y a las bases del Plan Nacional de Desarrollo, constituye la principal carta de navegación del Sector.

- **Plan Estratégico Institucional - PEI**: Documento oficial que contiene las estrategias, los objetivos estratégicos, los ejes estratégicos, la misión, la visión, la política de calidad, los focos estratégicos y en general los escenarios futuros que la Entidad se ha trazado para un período determinado de medio plazo. Es un documento concertado y socializado con todos los colaboradores de la Entidad; inclusive con la participación de la ciudadanía.
- **Plan de Acción Anual - PAA**: Documento que desagrega objetivos, estrategias, líneas de acción, cronogramas, entre otros aspectos, de mediano y largo plazo en hitos o metas anuales y medibles en el corto plazo.
- **Plan Nacional de Desarrollo - PND**: Es la hoja de ruta que establece los objetivos de gobierno, fijando programas, inversiones y metas para el cuatrienio. Permite evaluar sus resultados y garantiza la transparencia en el manejo del presupuesto.
- **Plan Operativo Anual de Inversiones - POAI**: Es el plan que señala los proyectos de inversión clasificados por sectores, órganos y programas, el cual guarda concordancia con el Plan Nacional de Inversiones, (artículo 8 Estatuto Orgánico de Presupuesto), a su vez elaborado por el Departamento Nacional de Planeación-DNP, con base en la información de los proyectos de inversión que se hubieren registrado en el BPIN, a más tardar el 01 de Junio del año anterior al que se está programando (Artículo 19, Decreto No. 2844 de 2010).
- **Presupuesto General de la Nación (PGN):** Es el instrumento de asignación de recursos financieros para el cumplimiento de las políticas y los objetivos estatales. Constituye la expresión financiera del plan de trabajo anual de los organismos y entidades del Estado. En él se prevé la cantidad y el origen de los ingresos, se determina el monto de los gastos autorizados y los mecanismos de financiamiento. Se elaborará por programas y con técnicas adecuadas para la asignación de los recursos financieros del Estado.
- **Presupuesto de inversión:** Contempla los recursos del presupuesto general de la nación por fuentes de financiamiento de recursos propios y recursos nación, así como las fuentes de financiación por recursos de cooperación y recursos de la banca multilateral.
- **Programa:** Conjunto de proyectos de inversión y actividades de coordinación, que apuntan a un resultado especifico de un sector. Es un instrumento de planeación de largo plazo que trasciende los planes de desarrollo.
- **Programación de la Ejecución**: Se refiere al ejercicio de programar presupuestal, financiera y físicamente un proyecto de inversión, para la vigencia fiscal relevante. Nota: Para hacer claridad, se entiende como en ejecución, la vigencia actual y, como programación, la vigencia siguiente, por ejemplo, se contempla como ejecución el año 2021 y como programación el año 2022; así, para el año siguiente se contemplaría ejecución, 2022 y, programación, 2023, y así sucesivamente.
- **Programación Presupuestal:** Se define esta etapa como aquella previa a la presentación del Proyecto de Ley de PGN al Congreso de la República. Las etapas de programación del gasto de inversión responden a tres momentos específicos, como lo son: 1. Elaboración y aprobación del POAI e incorporación al proyecto de Ley del PGN, 2. Ajustes al componente de inversión del Proyecto de Ley de PGN y 3. Sanción de la Ley de PGN y expedición del respectivo Decreto de Liquidación.
- **Proyecto:** Iniciativas que contemplan actividades limitadas en el tiempo que utilizan total o parcialmente recursos públicos, con el fin de crear, ampliar, mejorar o recuperar la capacidad de producción o de provisión de bienes o servicios por parte del estado.
- **Rubro presupuestal:** Código numérico que identifica el concepto del Gasto (Funcionamiento, Deuda Inversión) y el cual es definido en el Decreto de Liquidación.
- **Sistema Integrado de Información Financiera - SIIF**: Herramienta modular automatizada que integra y estandariza el registro de la gestión financiera pública, con el fin de propiciar una mayor eficiencia en el uso de los recursos de la Nación y de sus entidades descentralizadas, y de brindar información oportuna y confiable.
- **Sistema General de Regalías - SGR:** Conforme con lo dispuesto por el artículo 360 y 361 de la Constitución Política, la Ley 2056 de 30 de septiembre de 2020, tiene por objeto determinar la distribución, objetivos, fines, administración, ejecución, control, el uso eficiente y la destinación de

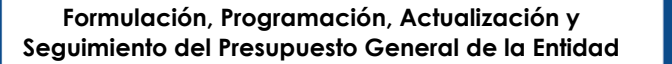

los ingresos provenientes de la explotación de los recursos naturales no renovables precisando las condiciones de participación de sus beneficiarios. Este conjunto de ingresos, asignaciones, órganos, procedimientos y regulaciones constituye el Sistema General de Regalías; Garantizando el uso eficiente y la destinación de los ingresos provenientes de la explotación de los recursos naturales no renovables.

- **SPGR:** Sistema de Presupuesto y Giro de Regalías. Herramienta de información para registrar las transacciones que se originan en la ejecución del Presupuesto del Sistema General de Regalías, para la consolidación, asignación, administración y giro de los recursos entre los beneficiarios, destinatarios y administradores del SPGR.
- **SSEC:** Sistema de Seguimiento Evaluación y Control del DNP. Conjunto de actores, normas, procedimientos y actividades que tienen como finalidad velar por el uso eficiente y eficaz de los recursos del Sistema General de Regalías.
- **Subproceso**: Un Subproceso es un Proceso por sí mismo, cuya finalidad hace parte de un Proceso más grande, nos permite identificar las actividades principales de los procesos y es el punto de partida para describir las actividades más pequeñas.
- **Tope presupuestal:** Asignaciones presupuestales autorizadas por el gobierno nacional.
- **Verificación:** Comprobación selectiva de la información reportada en relación con las respectivas fuentes y aplicativos de información.

#### **4. NORMATIVIDAD**

#### Leyes.

- Ley 2155 de 2021: "Por medio de la cual se expide la ley de inversión social y se dictan otras disposiciones"
- Ley 2078 de 2021: "por medio de la cual se modifica la Ley 1448 de 2011 y los Decretos-ley Étnicos 4633 de 2011, 4634 de 2011 y 4635 de 2011, prorrogando por 10 años su vigencia"
- Ley 2056 de 2020: "por la cual se regula la organización y el funcionamiento del Sistema General de Regalías"
- Ley 1955 DE 2019: "Por el cual se expide el Plan Nacional de Desarrollo 2018-2022. Pacto por Colombia, Pacto por la Equidad".
- Ley 1530 de 2012: "por la cual se regula la organización y el funcionamiento del Sistema General de Regalías"
- Ley 1448 de 2011: "por la cual se dictan medidas de atención, asistencia y reparación integral a las víctimas del conflicto armado interno y se dictan otras disposiciones"
- Ley 819 de 2003: "por la cual se dictan normas orgánicas en materia de presupuesto, responsabilidad y transparencia fiscal y se dictan otras disposiciones"
- Ley 152 de 1994: "Por la cual se establece la Ley Orgánica del Plan de Desarrollo".
- Decretos.
	- [Decreto 363 del 16 de marzo de 2023:](https://www.sgr.gov.co/LinkClick.aspx?fileticket=fQM_1wpdoYQ%3d&tabid=653&mid=1739) Por el cual se cierra el presupuesto de la vigencia 2021- 2022 y se adiciona el presupuesto del bienio 2023-2024 del Sistema General de Regalías.
	- [Decreto 625 de 2022:](https://www.sgr.gov.co/LinkClick.aspx?fileticket=uG4Onz5sDhk%3d&tabid=652&mid=1737) Por el cual se adiciona y modifica el Decreto 1821 de 2020, Decreto Único Reglamentario del Sistema General de Regalías.
	- Decreto 846 del 29 de julio de 2021: Por el cual se modifica la estructura del Instituto Geográfico Agustín Codazzi
	- [Decreto 1142 de 2021:](https://www.sgr.gov.co/LinkClick.aspx?fileticket=-yUEndP7ppc%3d&tabid=96&mid=1107) Por el cual se adiciona y modifica el Decreto 1821 de 2020, Decreto Único Reglamentario del Sistema General de Regalías.
	- [Decreto 804 de 2021:](https://www.sgr.gov.co/LinkClick.aspx?fileticket=upT4cYGnVG0%3d&tabid=96&mid=1107) Decreto Único Reglamentario del Sistema General de Regalías (Sistema de Seguimiento, Evaluación y Control).

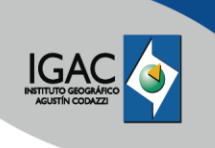

- [Decreto 826 de 2020:](https://www.sgr.gov.co/LinkClick.aspx?fileticket=_VNwj7-ELvg%3d&tabid=537&mid=1538) Por el cual se adiciona y modifica el Decreto 1082 de 2015 en lo relacionado con el pago a destinatario final del Sistema General de Regalías y se dictan otras disposiciones.
- [Decreto 1821 de 2020:](https://www.sgr.gov.co/LinkClick.aspx?fileticket=CdURwkv9fn4%3d&tabid=537&mid=1538) Por el cual se expide el Decreto Único Reglamentario del Sistema General de Regalías.
- Decreto 1082 de 2015: "Por medio del cual se expide el decreto único reglamentario del sector administrativo de planeación nacional".
- Decreto 1068 de 2015: "por medio del cual se expide el Decreto Único Reglamentario del Sector Hacienda y Crédito Público"
- Decreto 2642 de 2012: "por el cual se reglamenta transitoriamente la Ley 1530 de 2012"
- Decreto 111 de 1996: "Por el cual se compilan la Ley 38 de 1989, la Ley 179 de 1994 y la Ley 225 de 1995, que conforman el Estatuto Orgánico del Presupuesto".
- Resoluciones.
	- [Resolución 1148 de 2022](https://www.sgr.gov.co/LinkClick.aspx?fileticket=DDtTZ0SLZBY%3d&tabid=102&mid=1112) del Sistema General de Regalías: Por la cual se modifica el Anexo Técnico de la Resolución 2991 de 2021 [Anexo 1](https://bit.ly/3vHWCyH)
- <sup>o</sup> Otros.
	- CONPES 4103 de 2022: "Marco de Gasto de Mediano Plazo 2023-2026"
	- Guía: Orientaciones transitorias para la gestión de proyectos de inversión DNP 2021

## **5. POLÍTICAS DE OPERACIÓN**

- La formulación de nuevos proyectos de inversión se realizará atendiendo las directrices de la Alta Dirección del IGAC, con acompañamiento y asesoría técnica de la Oficina Asesora de Planeación-OAP.
- Las actividades y recursos de los proyectos de inversión deben estar asociados a las metas globales (ODS), Plan Nacional de Desarrollo (PND) vigente, Plan Estratégico Sectorial (PES), Plan Estratégico Institucional (PEI), necesidades y/o compromisos del área en el corto, mediano y largo plazo en materia misional y/o estratégica.
- El registro, programación presupuestal, seguimiento y demás trámites asociados a los proyectos de inversión, se realiza en la Plataforma Integrada de Inversión Pública- PIIP, por la OAP en las fechas determinadas por el Departamento Nacional de Planeación (DNP).
- Los trámites relacionados con recursos de funcionamiento se realizan en la plataforma SIIF Nación por parte de la Subdirección Administrativa y Financiera
- Las solicitudes de modificación, actualización o cualquier trámite de carácter presupuestal (vigencias futuras, expiradas, traslados presupuestales) de los proyectos de inversión deberán remitirse a la Oficina Asesora de Planeación, incluyendo la justificación técnica y los documentos de soporte que requiera cada trámite.
- Los trámites de vigencias futuras por recursos de funcionamiento deberán remitirse a la Oficina Asesora de Planeación incluyendo la justificación técnica y los documentos de soporte que se requieran para realizar la respectiva solicitud de viabilidad técnica ante la cabeza del sector.
- Las actualizaciones a los proyectos de inversión deben ser revisadas y aprobadas por la OAP, para esto se deben considerar las afectaciones a los planes de la Entidad: Plan Estratégico Sectorial (PES), Plan Estratégico Institucional (PEI) y Plan de Acción Anual (PAA).
- Solo se tramitarán en la PIIP aquellas solicitudes que cumplan con los lineamientos establecidos por la OAP, el DANE y el DNP, siguiendo los lineamientos anteriormente establecidos y que cuenten con concepto de viabilidad.
- La programación presupuestal de los recursos de inversión y funcionamiento se hará atendiendo los parámetros y fechas establecidas por el Ministerio de Hacienda y Crédito Público (MHCP) y el Departamento Nacional de Planeación (DNP).

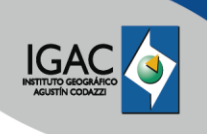

- La asignación presupuestal de recursos de inversión y funcionamiento se distribuirán por parte de la Alta Dirección por dependencia, concepto de gasto (para los recursos de funcionamiento) y por proyecto (para recursos de inversión).
- La ejecución de los recursos programados en los proyectos de la entidad estará a cargo de las dependencias responsables.
- La ejecución de los recursos de funcionamiento estará a cargo de la Secretaria General Subdirección administrativa y financiera.
- El seguimiento a la ejecución de los recursos de inversión se realizará discriminado por proyecto.
- El seguimiento a los recursos de funcionamiento se realizará discriminada por concepto de gasto.
- La Oficina Asesora de Planeación designará un servidor público o contratista (enlace de planeación) para acompañar y asesorar a las dependencias en la formulación y actualización de los proyectos de inversión.
- Desde la OAP se coordinan las diferentes actividades necesarias para la elaboración del Anteproyecto de Presupuesto tanto de recursos de inversión como de funcionamiento.
- La OAP adoptará los lineamientos y roles que establezca la metodología de formulación de proyectos del DNP.

#### **5.1 RESPONSABILIDADES DEL ENLACE DE PLANEACIÓN**

- 1. Asesorar y acompañar a la dependencia solicitante del proyecto de inversión pública en la formulación de los proyectos de inversión, según los criterios y lineamientos técnicos del Departamento Nacional de Planeación (DNP).
- 2. Documentar en conjunto con la dependencia solicitante el cumplimiento de las etapas de formulación del proyecto, junto con los soportes técnicos que se requieran.
- 3. Cargar en los aplicativos que se requiera la formulación, actualización y seguimiento de los proyectos de inversión.

Las fechas para el registro, programación presupuestal, actualizaciones, seguimiento y demás trámites asociados a los proyectos de inversión, son determinados por el Ministerio de Hacienda y Crédito Público y el Departamento Nacional de Planeación (DNP);sin embargo, la Oficina Asesora de Planeación, como formuladores y control de formulación de los proyectos de inversión, realizan un análisis de tiempo de los trámites asociados a la gestión de los proyectos y estos se presentan dentro del desarrollo del procedimiento.

#### **5.2 SISTEMA GENERAL DE REGALIAS**

- Para la ejecución de los proyectos de inversión los Órganos Colegiados de Administración y Decisión<sup>1</sup> (OCAD) los viabilizan y aprueban designando las entidades públicas ejecutoras quienes son las responsables exclusivas de su realización. Estos proyectos contemplan actividades limitadas en el tiempo, que utilizan total o parcialmente recursos públicos, con el fin de crear, ampliar, mejorar o recuperar la capacidad de producción o de provisión de bienes o servicios por parte del Estado<sup>2</sup>, y como instrumento de la gestión pública orientada a resultados demanda ejercicios rigurosos de planeación y ejecución, así como una adecuada labor de autocontrol como garantía de su efectividad.
- La etapa de ejecución de un proyecto de inversión del SGR conlleva el cumplimiento de requisitos previos y durante la etapa de ejecución desde que se acepta la designación como ejecutor, así como de un amplio conjunto de normas contractuales, financieras y ambientales cuya inobservancia puede generar riesgos y afectaciones en el buen desempeño de éste y por ende responsabilidades para los servidores públicos y contratistas, de tipo administrativo, disciplinario, penal, civil y fiscal.
- Las entidades territoriales y ejecutores que obtengan 60 puntos en el promedio simple de las 5 mediciones del IGPR: último trimestre de 2021 y los 4 trimestres de 2022, podrán continuar siendo

 $\overline{a}$ <sup>1</sup> Capítulo 3 Sección 1 Decreto 1082 de 2015.

<sup>2</sup> Artículo 5, Decreto 2844 de 2010 compilado en el Decreto 1082 de 2015.

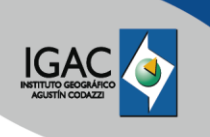

**Versión:** 2

ejecutores y aprobando proyectos de forma directa, con cargo a los recursos de Asignaciones Directas, Locales y el 60% Regional, a partir del 2023 conforme las disposiciones de la Ley 2056 de 2020.

 Con base en la normatividad vigente aplicable a la ejecución de proyectos financiados con recursos del Sistema General de Regalías - SGR, así como los manuales de usuario, procedimientos e instructivos asociados a los roles que tiene la entidad para el seguimiento físico y presupuestal de los proyectos de inversión, relacionados a continuación:

#### **Tabla 1.** Perfiles aplicativo Gesproy:

Para los trámites inherentes al aplicativo gesproy se pueden consultar los manuales de usuario, procedimientos, instructivos y trámites en ayudas gesproy.

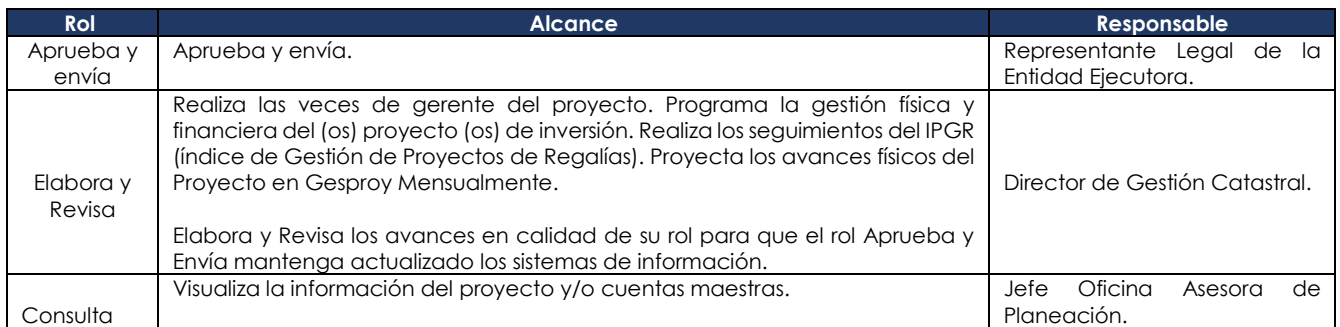

## **Tabla 2.** Sistema de Presupuesto y Giro de Regalias - SPGR:

Para los trámites inherentes al aplicativo SPGR se pueden consultar los manuales de usuario, procedimientos, instructivos y trámites en ayudas SPGR.

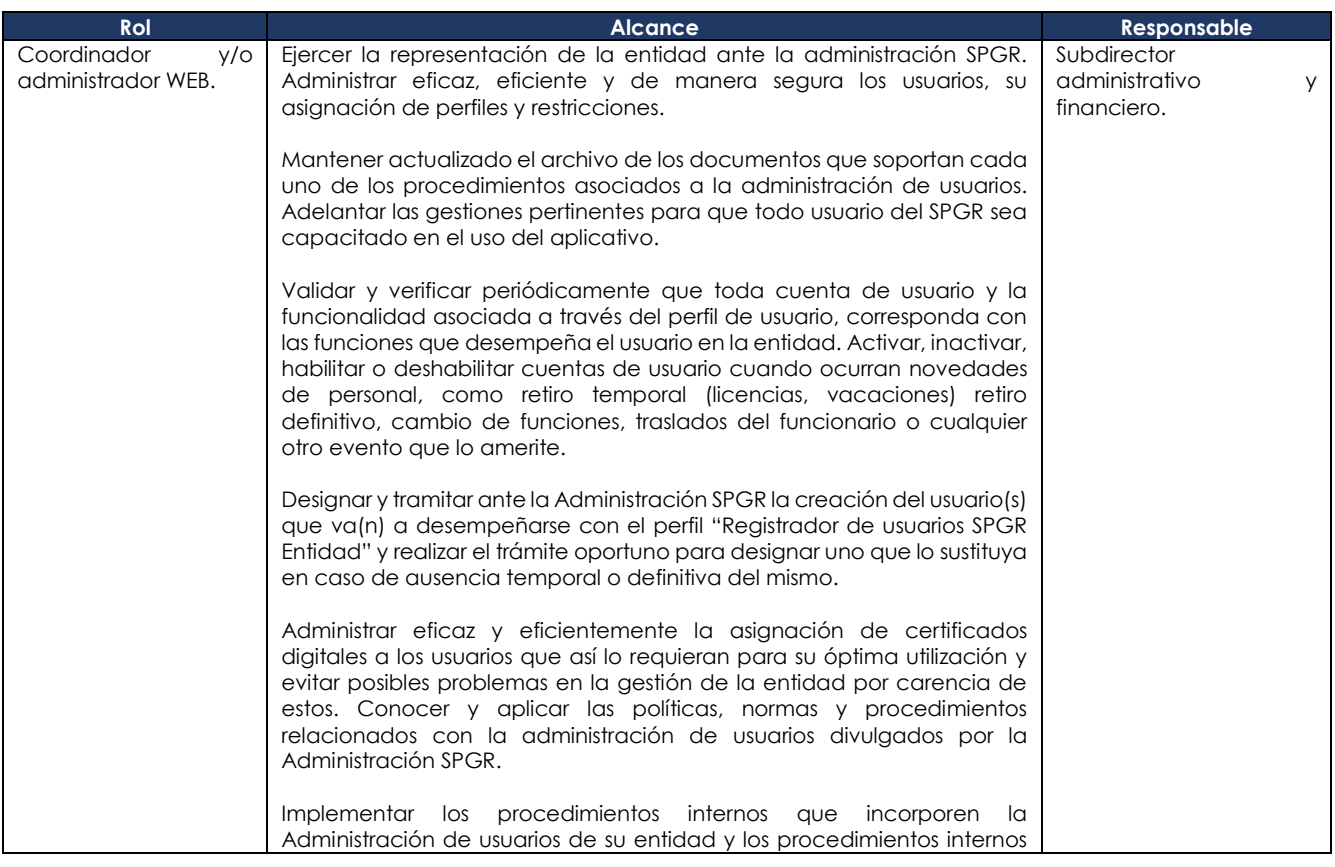

 $IGA$ 

**Formulación, Programación, Actualización y Seguimiento del Presupuesto General de la Entidad** **Código:** PC-EST-02 **Versión:** 2

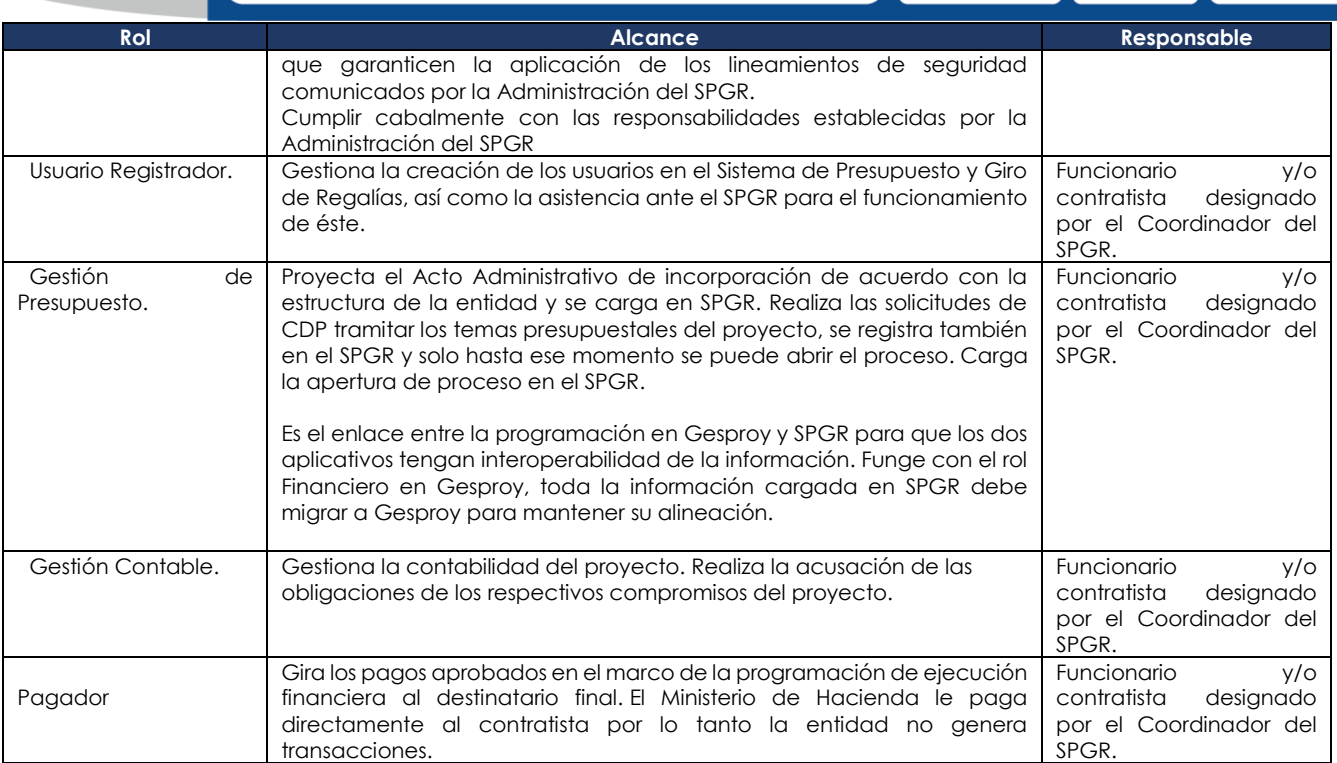

#### **6. DESARROLLO**

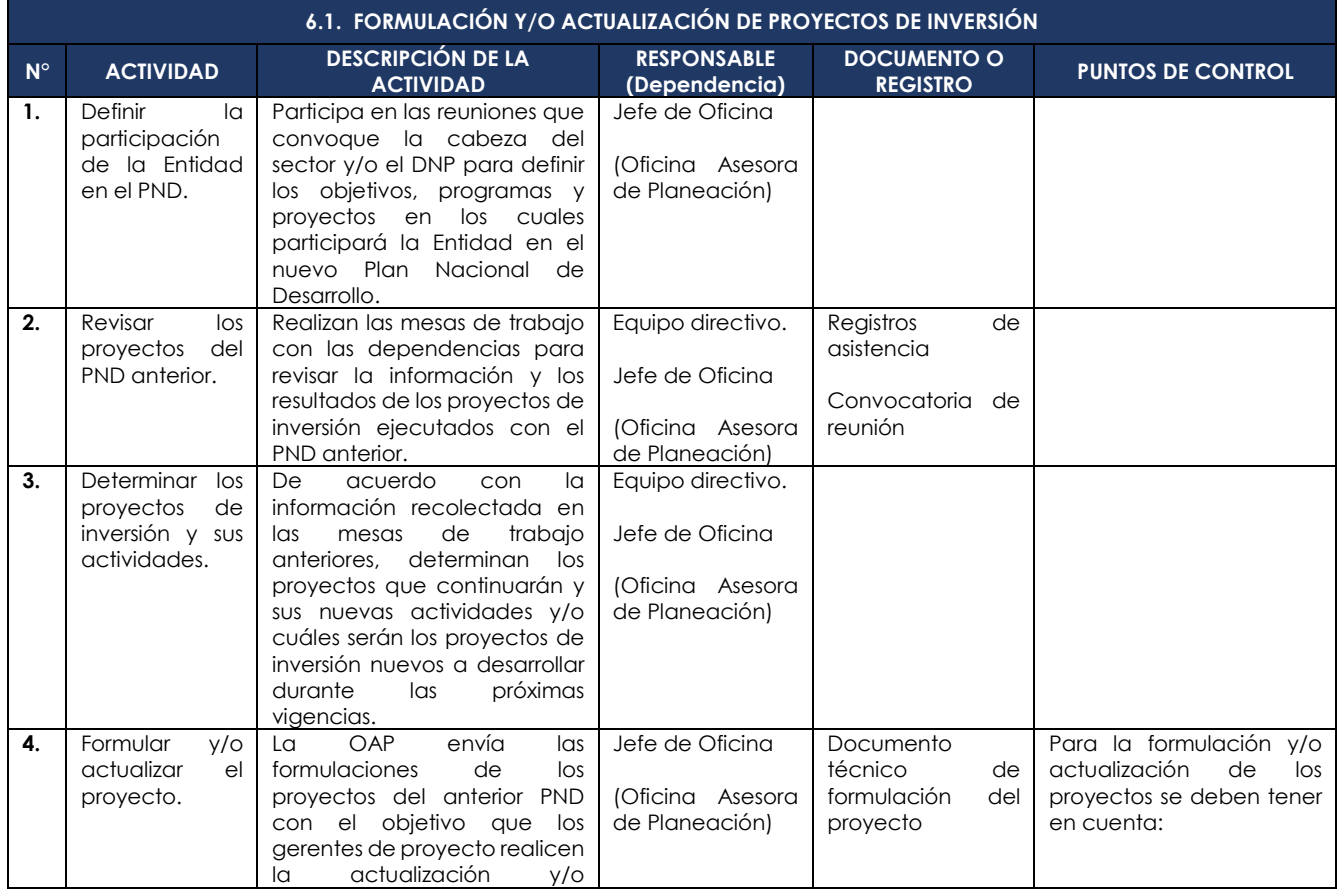

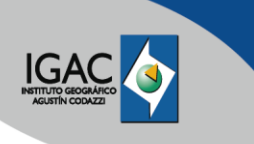

**Código:** PC-EST-02

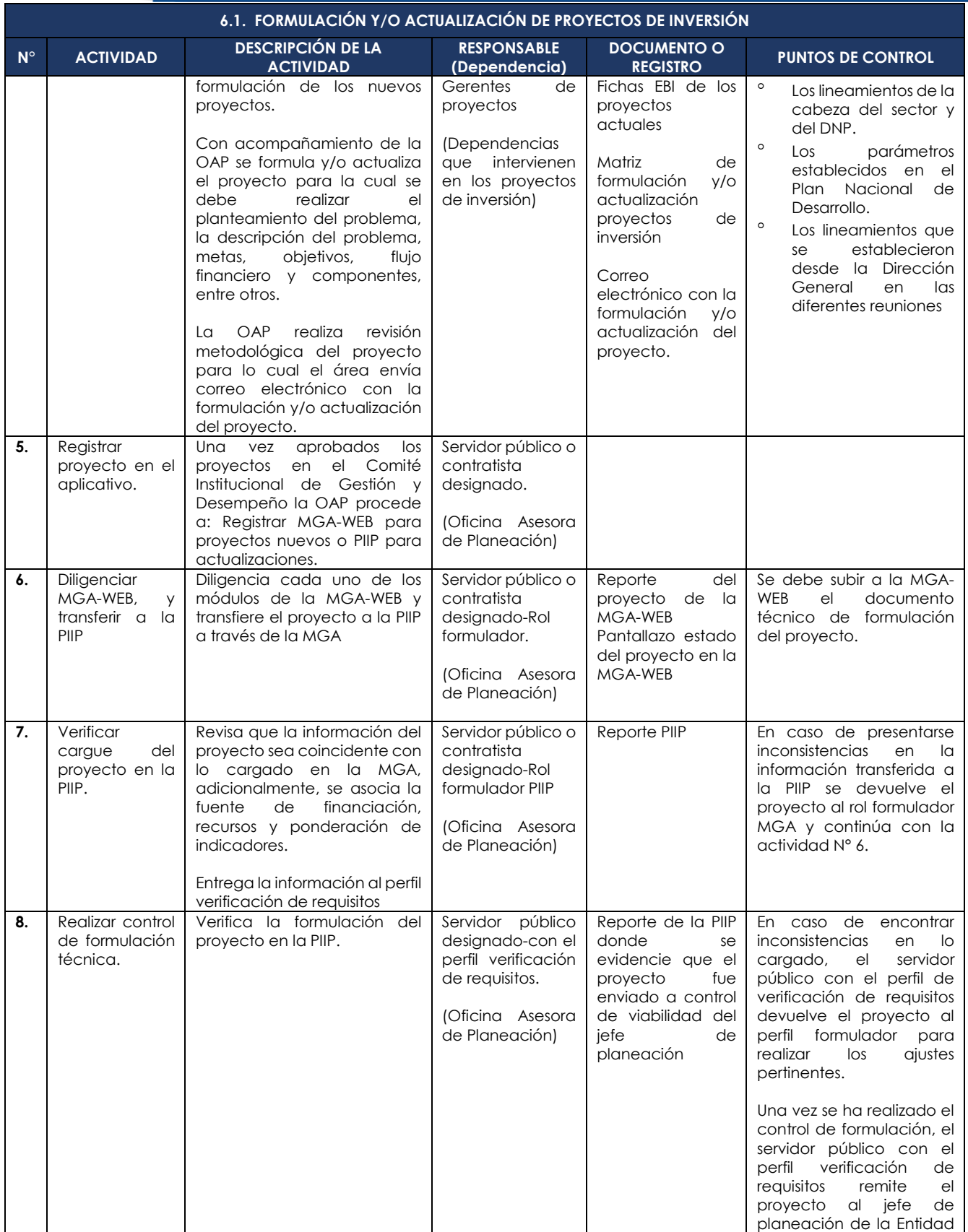

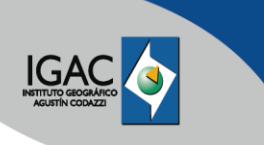

**Código:** PC-EST-02

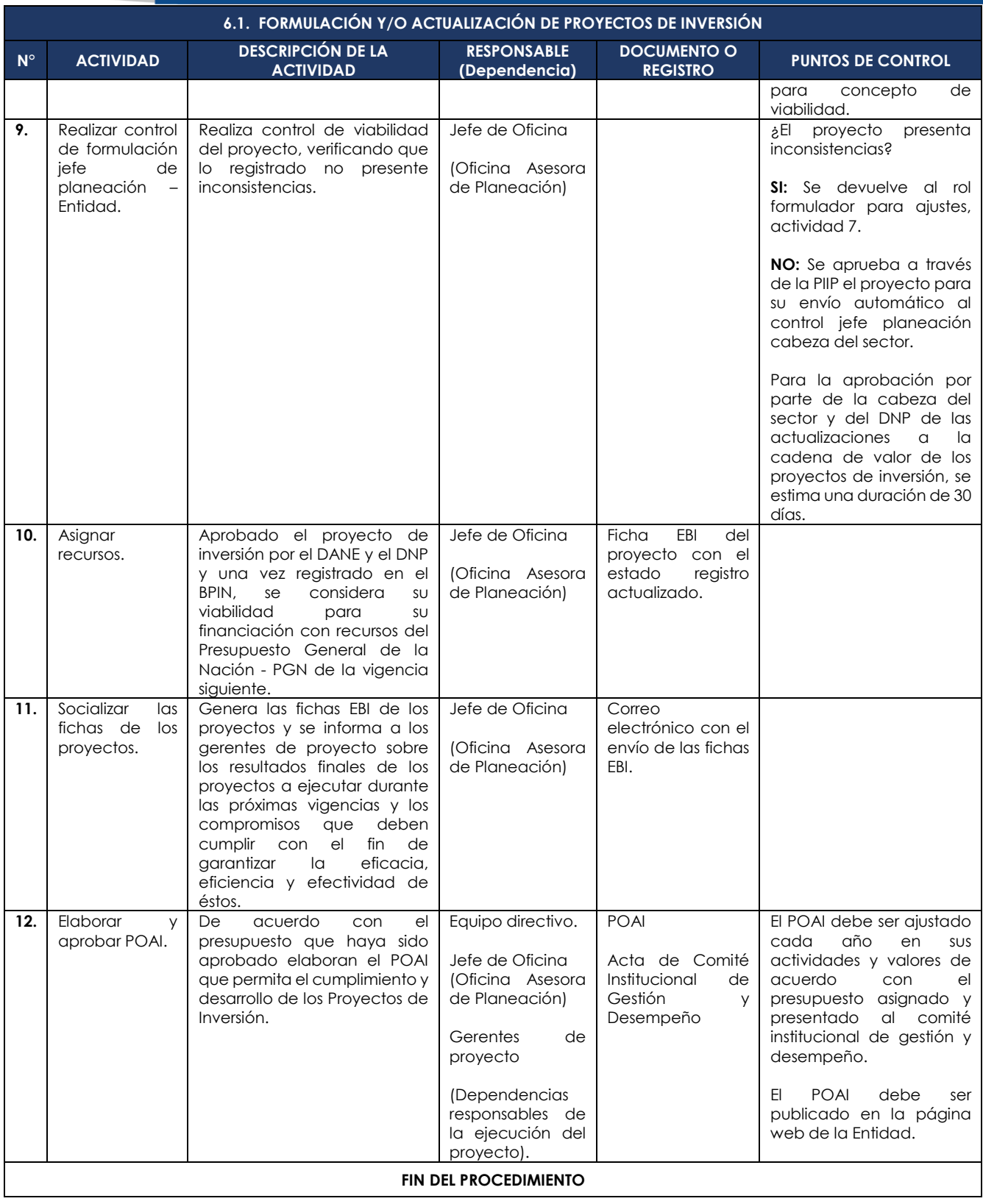

![](_page_11_Picture_0.jpeg)

**Código:** PC-EST-02

![](_page_11_Picture_410.jpeg)

![](_page_12_Picture_0.jpeg)

**Código:** PC-EST-02 **Versión:** 2

![](_page_12_Picture_509.jpeg)

![](_page_13_Picture_0.jpeg)

**Código:** PC-EST-02 **Versión:** 2

![](_page_13_Picture_502.jpeg)

![](_page_13_Picture_503.jpeg)

![](_page_14_Picture_0.jpeg)

**Código:** PC-EST-02

![](_page_14_Picture_378.jpeg)

![](_page_15_Picture_0.jpeg)

**Código:** PC-EST-02 **Versión:** 2

![](_page_15_Picture_308.jpeg)

![](_page_16_Picture_0.jpeg)

**Código:** PC-EST-02 **Versión:** 2

![](_page_16_Picture_500.jpeg)

#### **FIN DEL PROCEDIMIENTO**

![](_page_16_Picture_501.jpeg)

![](_page_17_Picture_0.jpeg)

**Código:** PC-EST-02

![](_page_17_Picture_538.jpeg)

![](_page_18_Picture_0.jpeg)

**Código:** PC-EST-02 **Versión:** 2

![](_page_18_Picture_432.jpeg)

**FIN DEL PROCEDIMIENTO**

![](_page_18_Picture_433.jpeg)

![](_page_19_Picture_0.jpeg)

**Código:** PC-EST-02 **Versión:** 2

![](_page_19_Picture_613.jpeg)

![](_page_20_Picture_0.jpeg)

**Código:** PC-EST-02 **Versión:** 2

![](_page_20_Picture_506.jpeg)

 $IGA$ 

**Formulación, Programación, Actualización y Seguimiento del Presupuesto General de la Entidad**

**Código:** PC-EST-02 **Versión:** 2

**Vigente desde:** 26/04/2023

![](_page_21_Picture_446.jpeg)

#### **FIN DEL PROCEDIMIENTO**

![](_page_21_Picture_447.jpeg)

![](_page_22_Picture_0.jpeg)

**Código:** PC-EST-02

![](_page_22_Picture_536.jpeg)

![](_page_23_Picture_0.jpeg)

**Código:** PC-EST-02

**Versión:** 2

![](_page_23_Picture_364.jpeg)

#### **7. FORMATOS ASOCIADOS**

- Actualización proyectos de inversión
- <sup>o</sup> Informe de Seguimiento de Proyectos de Inversión.
- <sup>o</sup> Plan Operativo Anual de Inversiones POAI
- $\circ$
- Documento técnico de formulación de Proyectos de Inversión
- Guía base para la formulación de proyectos de inversión
- Regionalización de Recursos de Inversión

#### **8. CONTROL DE CAMBIOS**

![](_page_23_Picture_365.jpeg)

![](_page_24_Picture_0.jpeg)

![](_page_24_Picture_349.jpeg)

![](_page_24_Picture_350.jpeg)